**Photoshop 2022 (Version 23.1.1) Mem Patch Activation Code With Keygen Free Download**

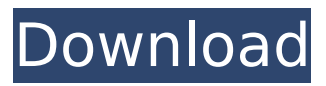

# **Photoshop 2022 (Version 23.1.1) Crack + Activation Key [Win/Mac]**

\* \*\*Adobe Photoshop:\*\* `www.adobe.com/products/photoshop` \* \*\*Adobe Photoshop Elements:\*\* `www.adobe.com/products/photoshop-elements` ## Finding resources for Adobe Photoshop Photoshop can be hard to learn if you don't have training materials or a good teacher who can guide you through the process. However, Adobe makes a lot of free resources available to help you learn how to use Photoshop.

## **Photoshop 2022 (Version 23.1.1) Crack+ [Mac/Win] (Final 2022)**

Please note that we specifically refer to the Standard Edition (SE) and not to the cloud edition. If you don't want to pay for Elements, Adobe offers two limited-time free trials: a 15-day trial and a 30-day trial. However, Elements Standard Edition is not free forever, so you need to plan for the day that you'll stop using this software. So, what can you do to prepare? Make a backup While this is not a necessity if you're using Photoshop, it is more than recommended. As a rule of thumb, it is best to back up your work just in case. To keep your work in a safe place, you can buy a cloud storage provider like Dropbox, Google Drive or OneDrive to copy the files there or, if you're working from home, you can save the images in your computer's cloud drive through a web browser. As a personal safety precaution, you can also store all of your important files in a different location in your home, like your safe or the drawer of your nightstand. We also suggest bringing a copy of your license with you when you travel. Manage your time wisely As with any software, Photoshop Elements does take up some of your time. If you're heavily engaged in your work, it is highly recommended to perform a 15-minute initial install of the software to make sure that you aren't missing any essential steps. After you start working in Elements, you may find it takes up some of your time to get things done. Depending on your productivity, it may be necessary to invest time in planning your sessions or projects. Photoshop Elements may serve you well if you are a busy photographer. Plan and optimize your work Now that you've downloaded and installed Photoshop Elements, you can start planning your workflow. Let's start by making a plan for your start and end time. It is highly recommended that you set a start and end time for the work you will perform in Photoshop Elements. This will help you maintain a certain level of productivity, and prevent you from wasting your time without producing any work. When you first start out, it is good to set a goal. Choose a duration that won't overwhelm you. Then, break down your goals into a sequence of smaller goals. Eventually, you will learn 388ed7b0c7

### **Photoshop 2022 (Version 23.1.1) Crack+ Free Download**

Q: Where to find a proof for permutation statistics? I'm having trouble finding a proof (or at least a site with a proof) for some of the following expressions: (a)  $\sum_{i=1}^{n} \sum_{j=1}^{n-i+1}$ \binom{n}{j} (-1)^{i+j}\$ (b) \$\sum\_{i=1}^{n} \sum\_{j=1}^{n} (-1)^{i+j} \binom{n}{j}  $\binom{n}{i+i}$ \$ (c) \$\sum {i=1}^{n} \sum {i=1}^{n-i+1} (-1)^{i+j} \binom{n}{j} \binom{n}{i+j}\$ A: Your first sum is just \$0\$ by the binomial theorem and the next ones just permutations \$\$ \sum  $\{i=1\}^{\{n\} \sum_{j=1}^{n-i+1} \binom{n}{j} (-1)^{i+j}=\sum_{i=1}^{n}$ (-1)^{i} \sum\_{j=1}^{n-i+1} \binom{n}{j}=0 \$\$ \$\$ \sum\_{i=1}^{n} \sum\_{j=1}^{n} (-1)^{i+j} \binom{n}{j} \binom{n}{i+j}=\sum\_{i=1}^{n} (-1)^{i} \sum\_{j=1}^{n} \binom{n}{j}  $\binom{n}{i+i}$ =\sum  $\{i=1}^{n}$  (-1)^{i} \binom{2n}{i}=0. \$\$ So, a couple of months ago, I decided to make a book for the first time, my first cover for the book. I wanted to know what the rest of my art would look like. Now, I've already had some covers in my career, but for me, there was nothing more interesting than tackling a first one. This is the first cover of my career,

#### **What's New in the Photoshop 2022 (Version 23.1.1)?**

Q: How to hook into network settings at runtime? In Java, we can use JNI to hook into the system at runtime and add our own functionality. Is there a way to do this in Windows Vista with.NET? I want to add my own network functionality. What is the best way to do this? A: You may want to take a look at C++/CLI. In managed C#, you would use P/Invoke. They were the first team in the semifinals and now they are the third team in the finals of the IUPUI Invitational... The Blue and White return home in the first Final Four of the season, looking to capture their first men's volleyball title in the program's seven-year history... Head Coach Joe Parente knows how important this year's tournament is to his team... "It is a great opportunity," said Parente. "We've had a great tournament this year. We have a young team so we didn't think our freshmen would be able to win it. This is our first year winning it. We're the third team to come back from this tournament. The ball is going to be hitting the rim in the next two rounds." IUPUI had already proven they would be a threat. IUPUI started the day with a 9-1 win over rival Valencia, before locking in with nine straight matches, including four straight wins. The tournament champs in 2016, the Blue and White will now play for the title in Indianapolis. "We played great," said Parente. "We beat two big teams and beat another big team in the first round. It's fun to know this is really a tournament that you want to win because there is a lot of history and tradition." Parente, in his second year at the helm, has seen IUPUI steadily improve from the conference doldrums. His team has an improved roster, new leaders and a new facility. "It's a good fit for our team," said Parente. "We've had a lot of young talent come in and they have progressed nicely. We're doing really well this year. I think we have that special chemistry this year and that is why we have this chance to win it." IUPUI is hoping to repeat a familiar theme: they want to end the tournament with at least one win.

# **System Requirements:**

Minimum Recommended OS: Windows 7, Windows 8, Windows 10, Windows Server 2003, Windows Server 2008, Windows Server 2008 R2, Windows Server 2012, Windows Server 2012 R2, Windows Server 2016 Minimum Recommended Processor: Intel Core2 Duo (2 GHz or faster) Windows 7: 2.4 GHz or faster Windows 8: 2.4 GHz or faster Windows 10: 2.4 GHz or faster Windows Server 2003: 2.4 GHz or faster Windows Server 2008: 2.4 GHz or faster

<https://www.cakeresume.com/portfolios/photoshop-2021-version-22-1-1-crack-patch-keyg> <https://healthfitstore.com/2022/07/05/photoshop-cc-2014-hacked-march-2022/> <https://paydayplus.net/system/files/webform/adobe-photoshop-cc-2015-version-18.pdf> [https://tutorizone.com/wp-content/uploads/2022/07/Adobe\\_Photoshop\\_2022\\_Version\\_2301\\_jbkeygen](https://tutorizone.com/wp-content/uploads/2022/07/Adobe_Photoshop_2022_Version_2301_jbkeygenexe___Keygen_Full_Version_Free_WinMac.pdf) exe Keygen Full Version Free WinMac.pdf [https://diariosinfiltro.com/advert/photoshop-2021-version-22-1-0-crack-patch-license-code-keygen](https://diariosinfiltro.com/advert/photoshop-2021-version-22-1-0-crack-patch-license-code-keygen-mac-win-updated-2022/)[mac-win-updated-2022/](https://diariosinfiltro.com/advert/photoshop-2021-version-22-1-0-crack-patch-license-code-keygen-mac-win-updated-2022/) <https://www.cakeresume.com/portfolios/adobe-photoshop-cc-2018-version-19-keygen-only-l> <https://moodle.ezorock.org/blog/index.php?entryid=7184> [http://cpstest.xyz/adobe-photoshop-2021-version-22-3-1-crack-patch-license-key-full-free-download](http://cpstest.xyz/adobe-photoshop-2021-version-22-3-1-crack-patch-license-key-full-free-download-for-windows-2022/)[for-windows-2022/](http://cpstest.xyz/adobe-photoshop-2021-version-22-3-1-crack-patch-license-key-full-free-download-for-windows-2022/) <https://aisikho.guru/blog/index.php?entryid=3028> [https://respeak.net/upload/files/2022/07/ReYgW8dkLMO2hUcRVtle\\_05\\_82a7b944b61b16e5e62f21e5](https://respeak.net/upload/files/2022/07/ReYgW8dkLMO2hUcRVtle_05_82a7b944b61b16e5e62f21e5deda9709_file.pdf) [deda9709\\_file.pdf](https://respeak.net/upload/files/2022/07/ReYgW8dkLMO2hUcRVtle_05_82a7b944b61b16e5e62f21e5deda9709_file.pdf) [https://www.westminster-ma.gov/sites/g/files/vyhlif1431/f/uploads/public\\_records\\_access\\_guidelines\\_](https://www.westminster-ma.gov/sites/g/files/vyhlif1431/f/uploads/public_records_access_guidelines_for_town_of_westminster_0.pdf) for town of westminster 0.pdf <https://holidaygifts.review/photoshop-2022-version-23-2-crack-keygen-for-pc-updated-2022/> [https://thoitranghalo.com/2022/07/05/adobe-photoshop-2021-version-22-5-1-keygen-crack-serial-key](https://thoitranghalo.com/2022/07/05/adobe-photoshop-2021-version-22-5-1-keygen-crack-serial-key-download/)[download/](https://thoitranghalo.com/2022/07/05/adobe-photoshop-2021-version-22-5-1-keygen-crack-serial-key-download/) [https://www.dominionphone.com/wp-content/uploads/2022/07/Photoshop\\_2021\\_Version\\_2243.pdf](https://www.dominionphone.com/wp-content/uploads/2022/07/Photoshop_2021_Version_2243.pdf) <https://www.privalite.com/en/system/files/webform/adobe-photoshop-2021-version-2231.pdf> [https://pqinsel.com/pq/advert/photoshop-2021-version-22-1-1-serial-number-full-torrent-free-mac](https://pqinsel.com/pq/advert/photoshop-2021-version-22-1-1-serial-number-full-torrent-free-mac-win-april-2022/)[win-april-2022/](https://pqinsel.com/pq/advert/photoshop-2021-version-22-1-1-serial-number-full-torrent-free-mac-win-april-2022/) [https://www.consultingproteam.com/2022/07/05/photoshop-2021-version-22-4-2-crack-serial-number](https://www.consultingproteam.com/2022/07/05/photoshop-2021-version-22-4-2-crack-serial-number-free-updated-2022/)[free-updated-2022/](https://www.consultingproteam.com/2022/07/05/photoshop-2021-version-22-4-2-crack-serial-number-free-updated-2022/) <http://boardingmed.com/?p=20207> <https://wakelet.com/wake/oD93JgA2ia1ilrVbJynW0> [https://gameurnews.fr/upload/files/2022/07/8AGuvyqxhDfuNKsxkNOx\\_05\\_82a7b944b61b16e5e62f21](https://gameurnews.fr/upload/files/2022/07/8AGuvyqxhDfuNKsxkNOx_05_82a7b944b61b16e5e62f21e5deda9709_file.pdf) [e5deda9709\\_file.pdf](https://gameurnews.fr/upload/files/2022/07/8AGuvyqxhDfuNKsxkNOx_05_82a7b944b61b16e5e62f21e5deda9709_file.pdf) <https://www.cakeresume.com/portfolios/photoshop-2021-version-22-4-3-crack-april-2022> <https://classig.net/blog/index.php?entryid=3013> <https://aulasvirtuales.zaragoza.unam.mx/cv/blog/index.php?entryid=11216> [http://www.rti-evaluation.org/adobe-photoshop-crack-exe-file-product-key-full-free-download-win](http://www.rti-evaluation.org/adobe-photoshop-crack-exe-file-product-key-full-free-download-win-mac/)[mac/](http://www.rti-evaluation.org/adobe-photoshop-crack-exe-file-product-key-full-free-download-win-mac/) <https://www.academiama.cl/aulavirtual/blog/index.php?entryid=3730> <https://www.cakeresume.com/portfolios/4a7acc> <https://www.cranfordnj.org/sites/g/files/vyhlif436/f/uploads/certifiedcopyapplication.pdf> <https://www.terbeke.be/en/system/files/webform/cv/indfry876.pdf> <https://lerndialog.lern.cloud/blog/index.php?entryid=2958> <https://www.akademicloud.com/blog/index.php?entryid=4037>